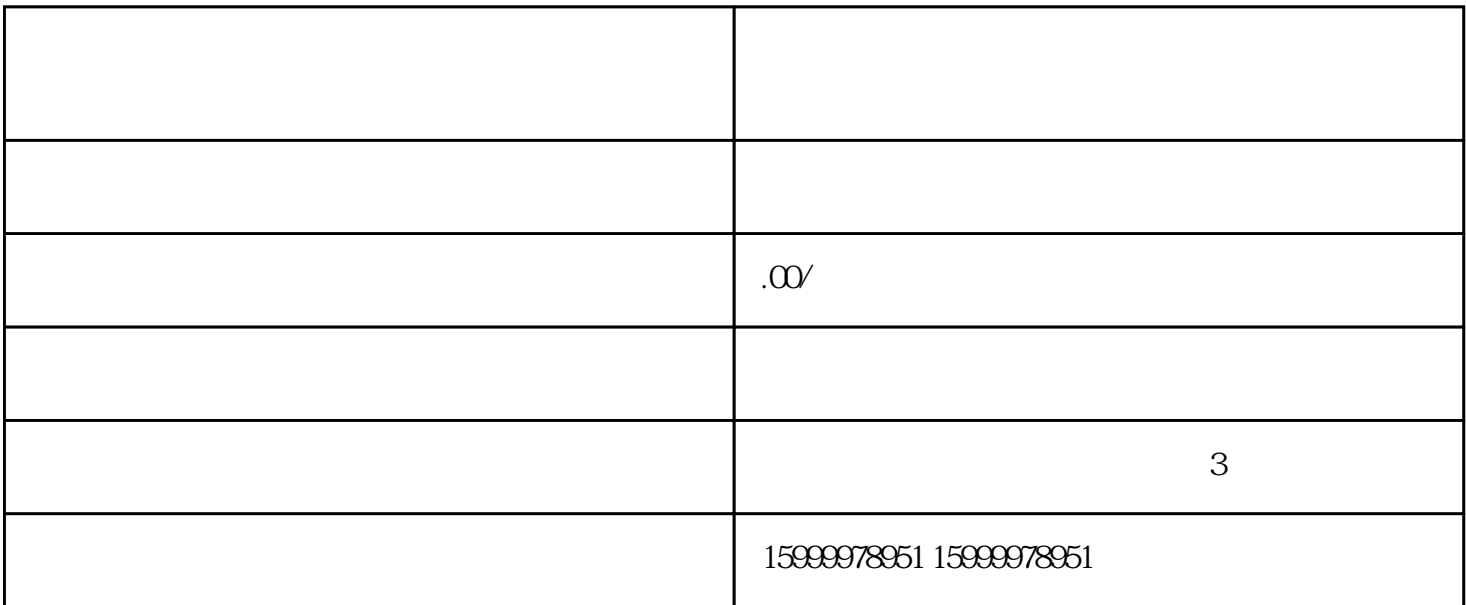

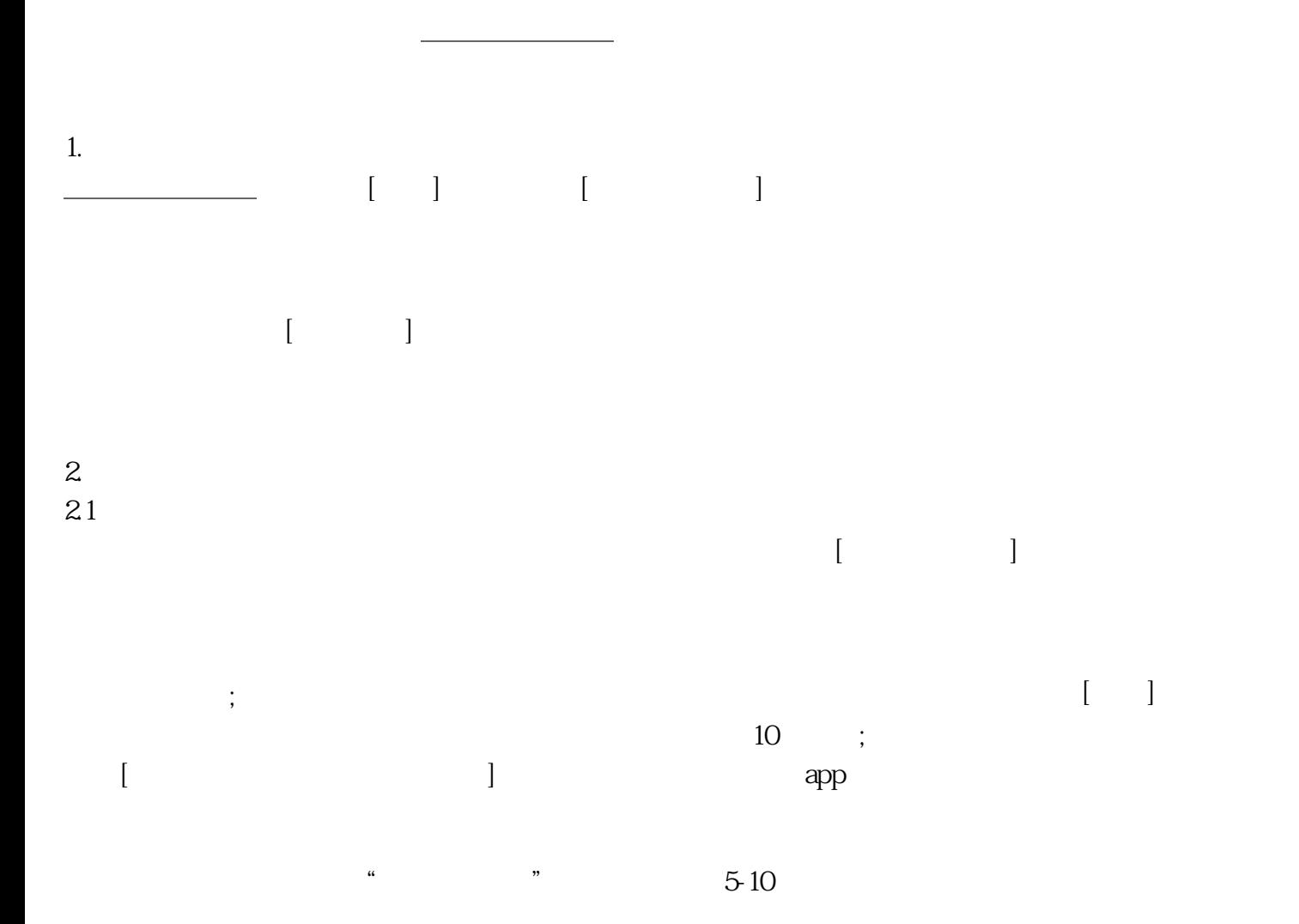

22  $\sim$  $\begin{bmatrix} \cdot & \cdot & \cdot \\ \cdot & \cdot & \cdot \\ \cdot & \cdot & \cdot \end{bmatrix}$  $[10pt] [10pt] \begin{tabular}{ccc} \multicolumn{2}{c}{\textbf{[10]}} \end{tabular} \end{tabular}$ 

如果该视频已创建过预估任务,可通过点击[查看原任务]跳转到对应的任务详情页( 原预估任务已出预估结果的情况下 )

3.任务列表

 $\begin{array}{c} 4 \\ \hline \end{array}$  $\lbrack$ 

 $\lbrack$  , and  $\lbrack$  , and 5.查看详情  $\sim$ 

 $\Box$  and  $\Box$   $\Box$ 

 $\sim 1$ 

 $6\,$  $\begin{bmatrix} 1 & 1 \end{bmatrix}$ 

7.批量操作  $\llbracket$  , and  $\llbracket$  , and where  $\left[\begin{array}{cc} 1 & 0 \end{array}\right]$